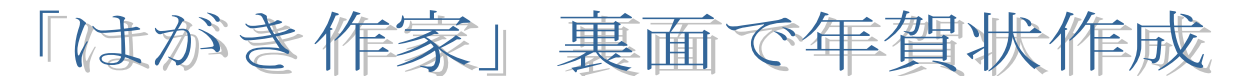

### 1.「はがき作家」を起動

## R4.11.17 ITふたば会 水島講座

(1)「はがき作家9free」の場合は、「はがき作家 うら 9free」アイコン をダブルクリックする(はがき作家 10free も同様) (2)[用紙設定]・[イラスト・写真]・[文章]・[差出人]・[印刷]のボタン の位置を確認する(これらを使う)

重点操作 用紙の設定 文字の入力 差出人設定 文面の保存

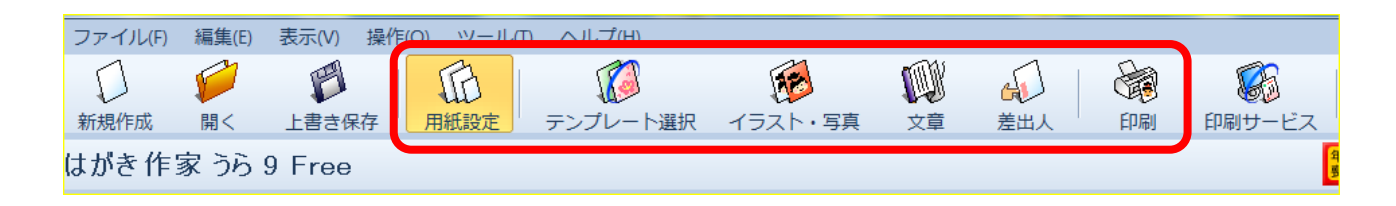

(3)[ファイル]→[新規作成]と順にクリックする

## 2.用紙の設定

- (1)[用紙設定]①ボタンをクリック→[用紙タイプ]の[はがき]②を選ぶ
- (2)[用紙の向き]は[縦]③を選ぶ

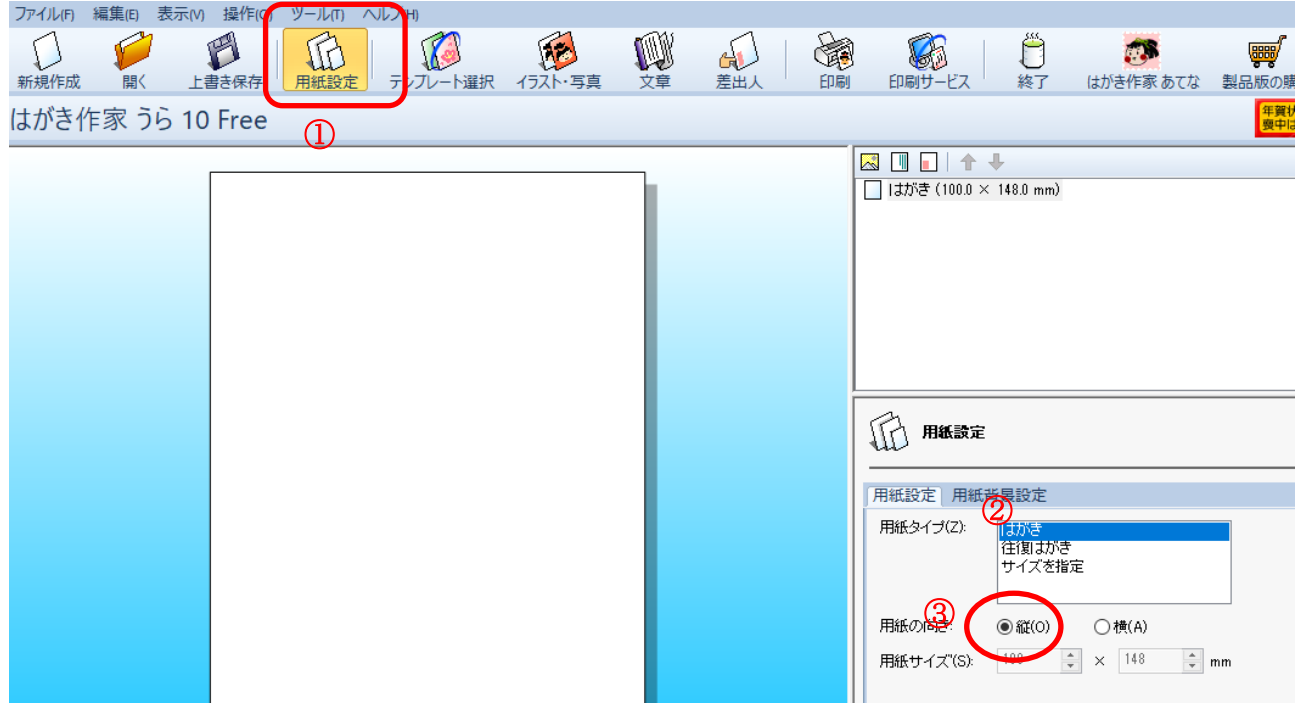

# 3.賀詞の入力

(1)「文章] 4ポタン→「文章の追加] 6の順にクリック

(2)そのまま、「謹賀新年」 \* と入カ→[フォント・配置]6をクリック

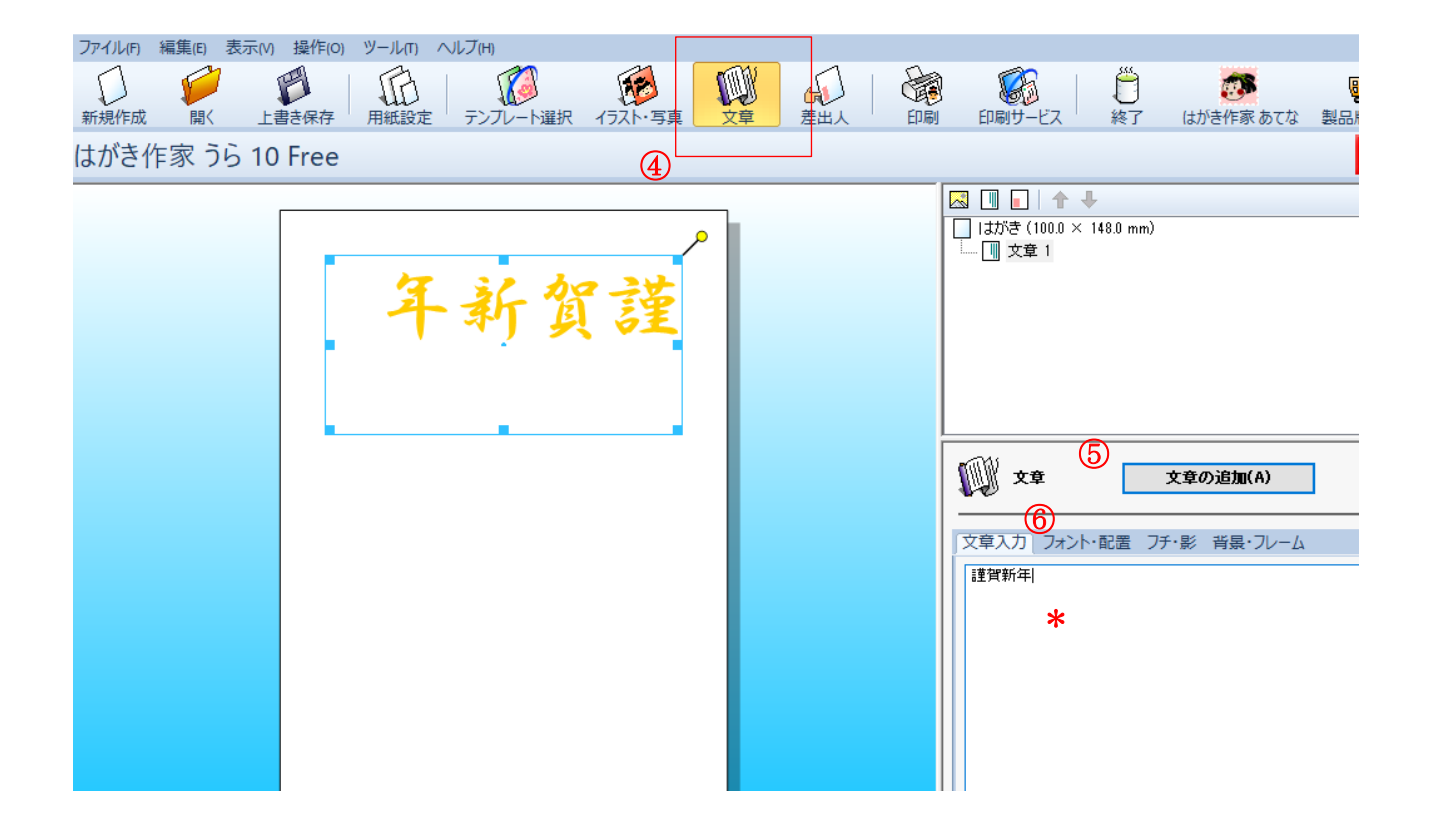

(3)[文字の向き]は縦書き⑦→[フォント]はHGS行書体→[サイズ]は178→[色]は好み→枠 の大きさや位置を調整する

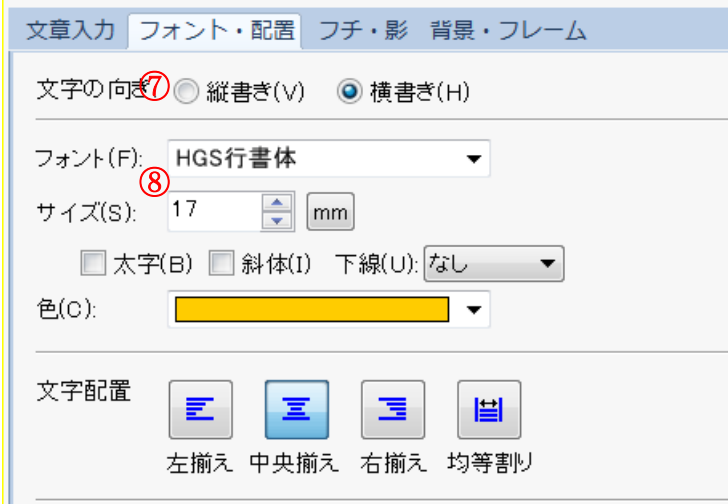

#### 4.あいさつ文の入力 \* 图图■图本业 (1)[文章の追加]\*をクリック □ はがき (100.0 × 148.0 mm) (2)入力枠を調整し、[フォント・配置]をクリック→[サイズ]を └ | | 文章 1 6→[色]は黒に変更 (3)[文章入力]をクリックし、あいさつ文を入力する(最後のページに参考例あり) **RUFI++** □ はがき (100.0 × 148.0 mm) - ∭ 文章 2<br>- ∭ 文章 1<br>- ∭ 文章 1 令げ本お年 和ま年祈預 元すもりに 年 な申際 にしし 无 と上て ぞげ皆  $\mathbf{B}$

ໝ∰ ≭≢

文章の追加(A)

文章入力 フォント・配置 フチ・影 背景・フレーム

年頭に際して皆様のご健康とご多幸をお祈り申し上げます<br>本年もなにとぞよろしくお願い申し上げます<br>令和元年 元旦|

### 5.イラストの挿入

L

(1)[イラスト・写真]⑨ボタン→[イラスト・写真の追加]⑩の順にクリック→デスクトップのイラスト フォルダ→目的のイラストを選択→開く(2個目が必要なときは、同じ操作を行う)

(2)大きさや位置などを調整する

よま様

ろすの ざ

健

康

ど

 $\tilde{\mathcal{L}}$ 

多 幸

赱

l

く

お 願

 $\mathbf{v}$ 

ψ

l ት

## 注:ここで使用するイラストは、再配布を許可しているサイトからダウンロードできます <http://publicdomainq.net/>

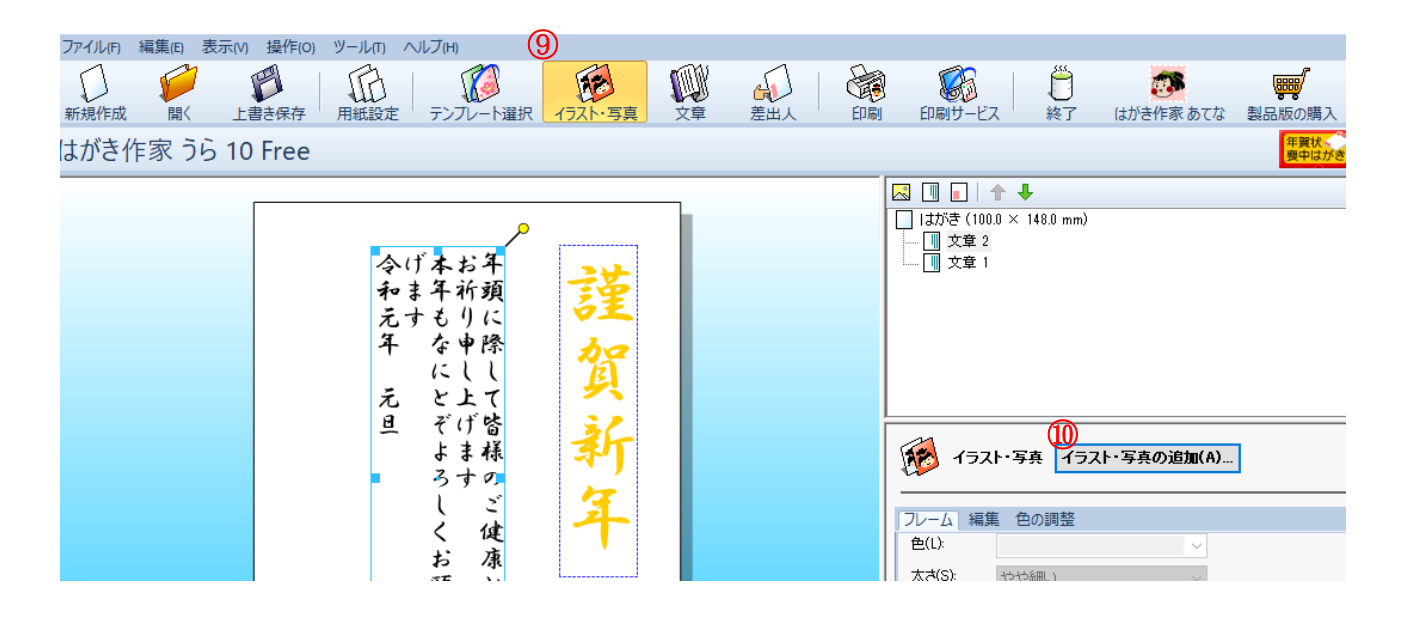

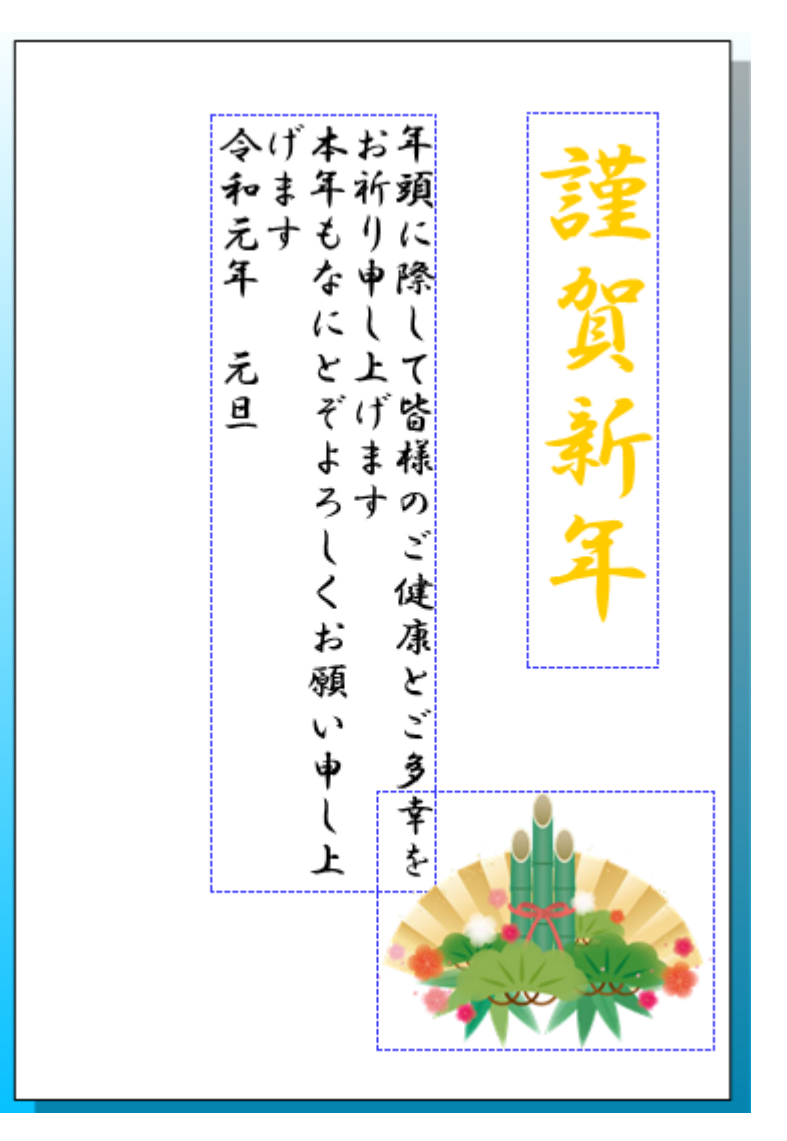

- 6.差出人の設定と完成裏面の保存
	- (1)本人名で出す場合
		- i.[差出人]⑪ボタンをクリック→[差出人の追加]⑫をクリック

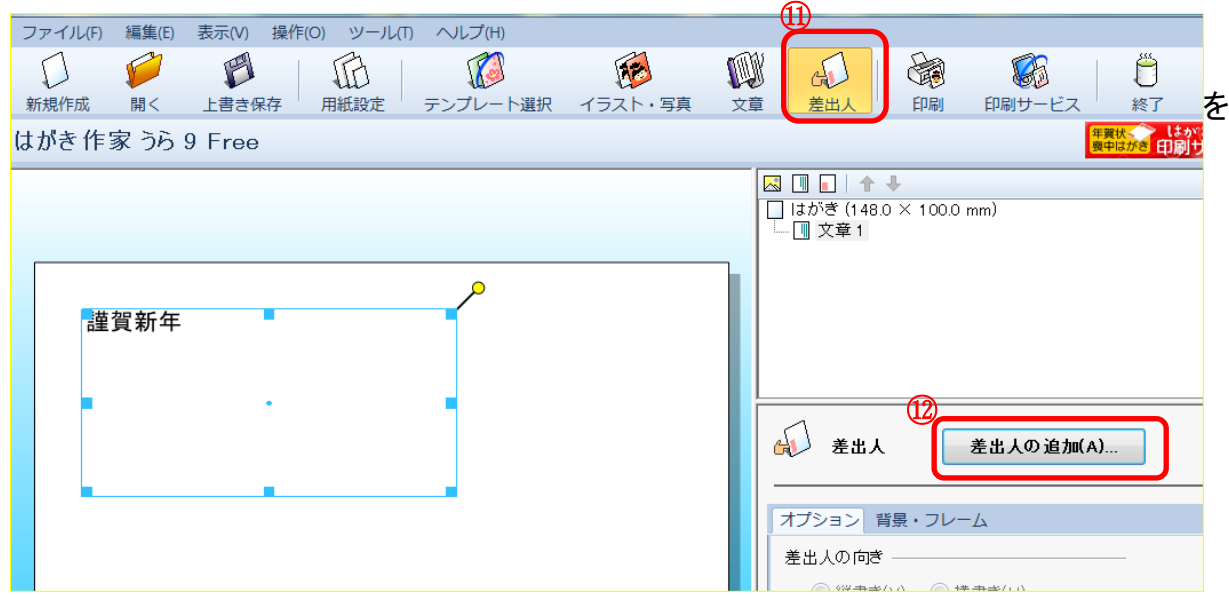

ⅱ.[名前]は各自の名前①(苗字と名前の間はスペースを空ける)

「〒】は各自の番号を入力→自動的に住所が表示されるので、そのまま番地②を追加 入力→Enterを1回→[OK]

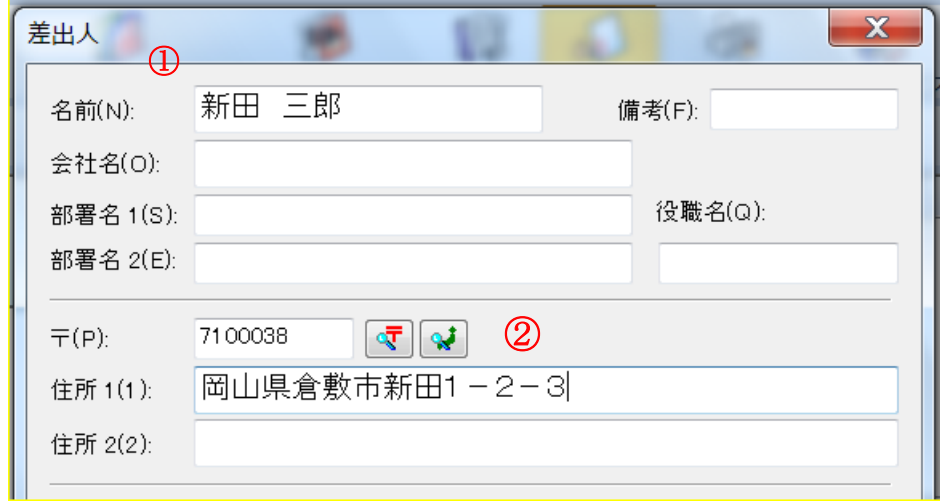

- ⅲ.オプションをクリックして、[差出人の向き]→[縦書き]を選び、[フォント]→[HGS行書体]を 選ぶ
- ⅳ.OK をクリックする
- Ⅴ.完成した文面は[ファイル]→[名前を付けて保存]→適当な名前を付けて、はがき作家内 に保存する

[\*名前付の例:(本人)2023 文面 \*\*保存場所:ドキュメント/はがき作家/裏面]

- (2)夫婦連名で出す場合
	- ⅰ.前記の差出人枠を選択→[差出人の編集]①→[家族の追加]②の順にクリック→[家族 一覧]の名前に配偶者の名前を入力→Enterを1回→[OK]
	- ⅱ.完成した文面は[ファイル]→[名前を付けて保存]→適当な名前を付けて、はがき作家内 に保存する
		- [\*名前付の例:(夫婦)2023 文面 \*\*保存場所:ドキュメント/はがき作家/裏面]

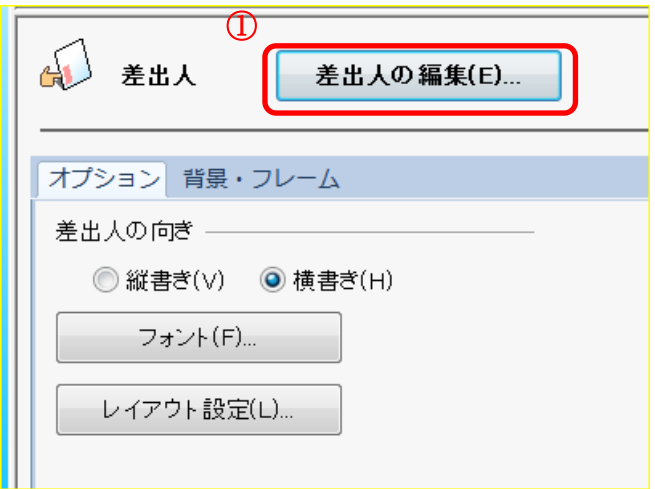

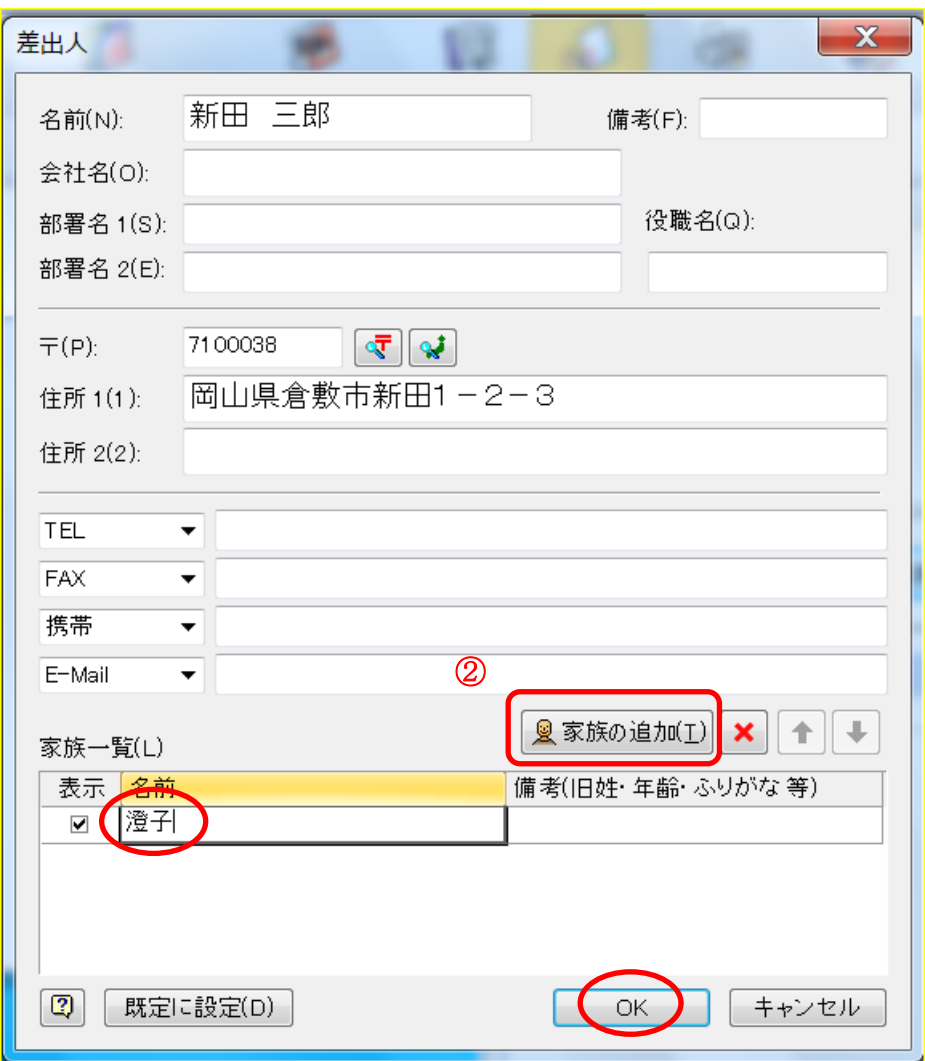

8.印刷

賀詞・あいさつ文・イラスト・差出人の位置や大きさを調整したのち、印刷する

9.はがき作家の終了

[ファイル]→[はがき作家の終了]の順にクリックする

10.保存した文面を開く

保存した年賀状文面を開くには、「はがき作家 うら Free」を起動→[開く]3→目的のファイル ④を選び、開くをクリックする

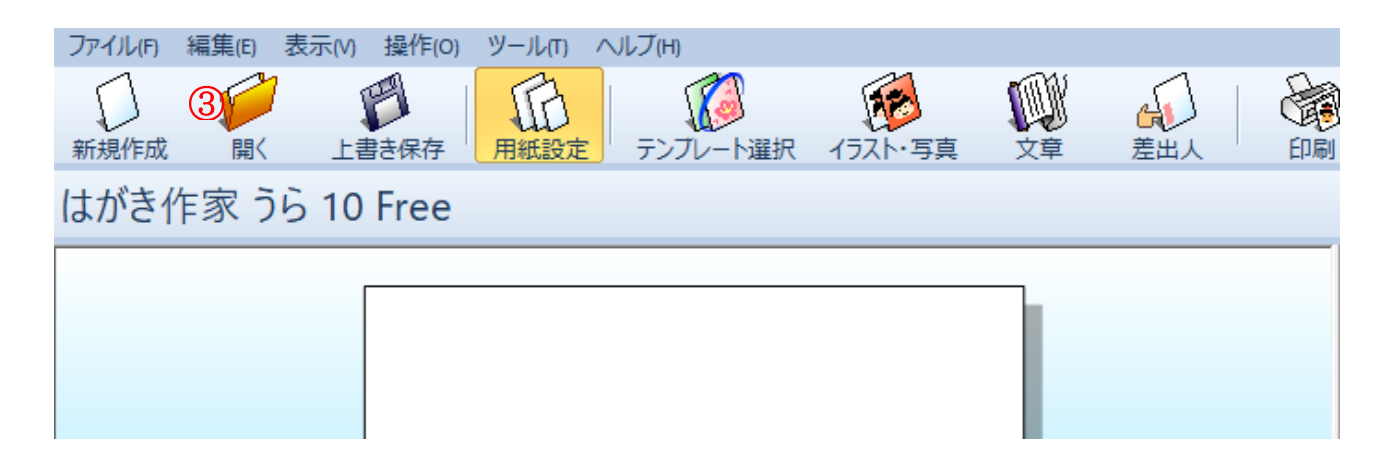

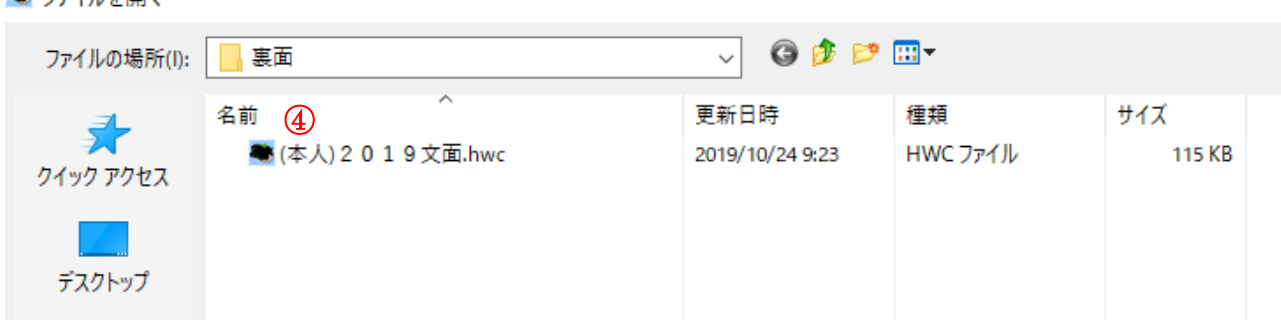

## 参考:賀詞・あいさつ文の例

 賀詞 (1)謹賀新年 (2)恭賀新年 (3)賀正 (4)迎春 (5)頌春 (6)初春 (7)賀春 (8)あけましておめでとうございます (9)謹んで初春をお祝い申し上げます

### あいさつ文

■ コライル大胆/

- (1)年頭に際して皆様のご健康とご多幸を心よりお祈り申し上げます
- (2)本年もなにとぞよろしくお願い申し上げます
- (3)幸多き新年を迎えられたこととお慶び申し上げます
- (4)新年も幸多き年でありますよう心よりお祈り申し上げます
- (5)平素のご厚情を深謝し益々のご発展をお祈りします
- (6)お健やかに新年をお迎えのことと存じます
- (7)今年も良き年でありますよう心よりお祈りいたしております
- (8)昨年は大変おせわになりました
- (9)今年もより一層のご活躍をお祈りしております
- (10)昨年は公私にわたり格別のご厚情とお力添えを賜りありがとうございました
- (11)今年も変わらぬご指導のほど心からお願い申し上げます